# QuantiTect ® Multiplex PCR プロトコールとトラブルシューティング

QuantiTect Multiplex PCR Kit ̶ ROX passive reference dye を含むマスターミックス添付

QuantiTect Multiplex PCR NoROX Kit ̶ ROX passive reference dye を含まないマスターミックス添付

配列特異的プローブを用いたマルチプレックス・ リアルタイム定量 PCR および 2 ステップの RT-PCR

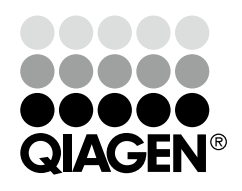

## 目次

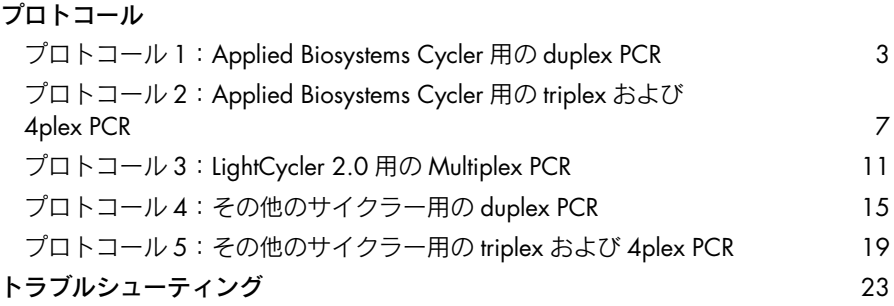

## プロトコール 1: Applied Biosystems Cycler 用の duplex **PCR**

本プロトコールは、QuantiTect Multiplex PCR Kit および TaqMan® プローブを Applied Biosystems® のリアルタイム PCR 装置で使用する目的で作成されています。このプロ トコールでは、ROX passive reference dye の存在下で duplex PCR を行ないます。

#### 実験を始める前の重要事項

- このプロトコールに記載されているサイクリング条件およびプライマー濃度 で常に開始してください。
- マルチプレックスアッセイで同時に複数の反応を行なう前に、個々のアッセイ でプライマー/プローブセットのパフォーマンスをテストすることを強くお 薦めします。
- 英語版 Handbook 13 ページの "Guidelines for effective multiplex assays" をお 読みください。選んだレポーター色素の組み合わせがお客様のリアルタイム PCR 装置と適合していることをチェックしてください。
- 既に確立されている duplex リアルタイム PCR アッセイを用いる場合には、確 立したプライマーおよびプローブ濃度と、このプロトコールに記載されている サイクリング条件を組み合わせてください。プライマー濃度を決め直す必要は ありません。
- HotStarTaq® DNA Polymerase を活性化するため、PCR の最初に必ず 95℃で 15 分間のインキュベーションを行なってください。
- 正確な定量データのためには最適な設定が必須条件の一つです。データ解析に は、すべてのレポーター色素チャンネルの解析ごとの設定(すなわちベースラ インと threshold 値) を各ランで再調整する必要があります。

#### 実験開始前の準備事項

■ 実験の簡便化のために、各ターゲットごとに特異的なプライマーとプローブの 両方を含む 20x プライマー/プローブミックス溶液を調製することを推奨し ます。Duplex PCR 用の 20x プライマー/プローブミックスは、TE バッファー 中に 8 µM の forward primer、8 µM の reverse primer、4 µM のプローブが入っ ています。あるいは、プライマー溶液とプローブ溶液を別々に調製して、反応 ミックスを準備することも可能です。この方法で反応セットアップを行なう場 合には、英語版 Handbook 64 ページの Appendix D をご覧ください。

#### 操作手順

1. 2x QuantiTect Multiplex PCR Master Mix、テンプレート DNA あるいは cDNA、 プライマー/プローブ溶液、RNase フリー水を融解する。それぞれの溶液を 混和して氷上で保冷する。

#### 2. 表 16 (5 ページ)に従って反応ミックスを調製する。

注:2x QuantiTect Multiplex PCR Master Mix に添加されている至適化済みの Mg2+ 濃度で実験を始めることを強くお薦めします。いくつかのターゲットで は Mg2+ 最終濃度を 0.5 ~ 1.0 mM まで増加して反応が改良されることがあり ます。

注:ホットスタート PCR であるため、反応のセットアップ中、あるいはリアル タイム PCR 装置のプログラミング中にサンプルを氷上で保冷する必要はありま せん。

- 3. 反応ミックスを完全に混和し、PCR チューブあるいは PCR プレートのウェルに 適切な量を分注する。
- 4. テンプレート DNA あるいは cDNA(≤500 ng/50 µl 反応液)を個々の PCR チュー ブあるいはウェルに添加する。

注:2 ステップ RT-PCR では、テンプレートとして添加する cDNA 量(未希釈 の逆転写反応液)が最終 PCR 溶液量の 10%を超えないようにします。

- 5. 表 17 (6 ページ)に従ってリアルタイム PCR 装置のプログラミングを行なう。 注:リアルタイム PCR 装置のユーザーマニュアルをチェックしてマルチプレッ クス解析用のセットアップを正しく行なってください(例;同一ウェルから複 数の色素を検出するための設定)。用いるレポーター色素ごとに検出プログラ ムを設定してください。機器によっては、初めて使用する前にレポーター色素 ごとにキャリブレーション操作が必要になることがあります。
- 6. PCR チューブあるいはプレートをサーマルサイクラーにセットし、サイクリン グプログラムをスタートする。
- 7. データ解析を行なう。

データ解析を始める前に、解析設定(すなわちベースラインと threshold 値) をプローブごとに選択します。正確な定量データのためには最適な設定が必須 条件の一つです。

注:Applied Biosystems 7500 を使用する際は、初期設定値の threshold 値を低 く調節します。スタートポイントとして 0.01 を使用します。

#### 表 16. 反応セットアップ

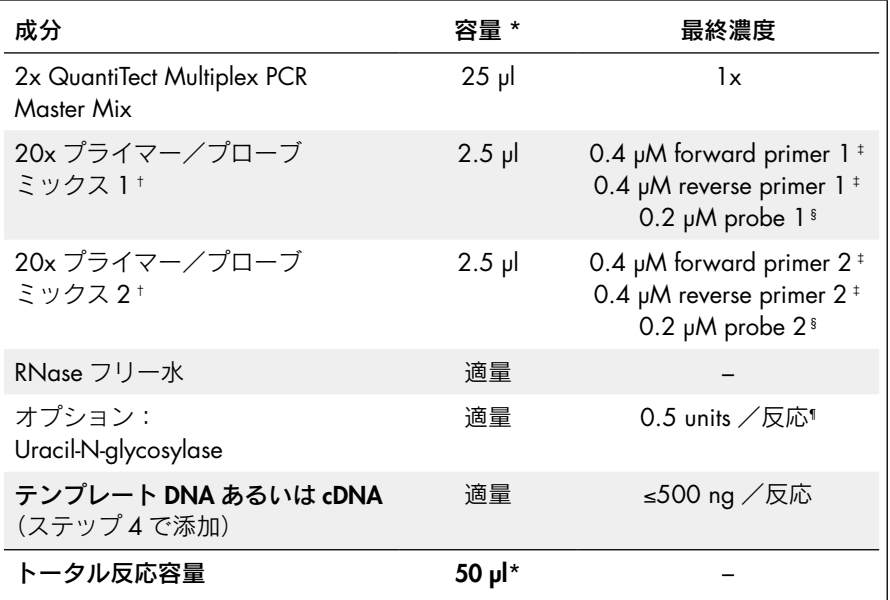

\* 使用するリアルタイム PCR 装置が 50 µl 以外の最終反応量を必要とする場合には、その量に応じてマス ターミックスとその他の反応液成分の量を調節する。ABI PRISM® 7900 で 384 ウェルプレートを用いる 場合には、20 µl の反応量を使用。

† Duplex PCR 用の 20x プライマー/プローブミックスは、TE バッファー中に 8 µM の forward primer、 8 µM の reverse primer、4 µM のプローブが入っている。

‡ 最終プライマー濃度は 0.4 µM が最適。プライマー濃度を調節する前にプライマー溶液の濃度を確認する。

§ プローブの最終濃度は 0.2 µM でほとんどの場合満足できる結果が得られる。プローブ合成の際の品質や 使用した精製方法によるが、濃度は 0.1 ~ 0.4 µM の間が最適。

¶ Uracil-N-glycosylase の活性はメーカーにより異なることがあるが、濃度は 0.25 ~ 1 units/50 µl 反応液 が最適。

### 表 17. サイクリング条件

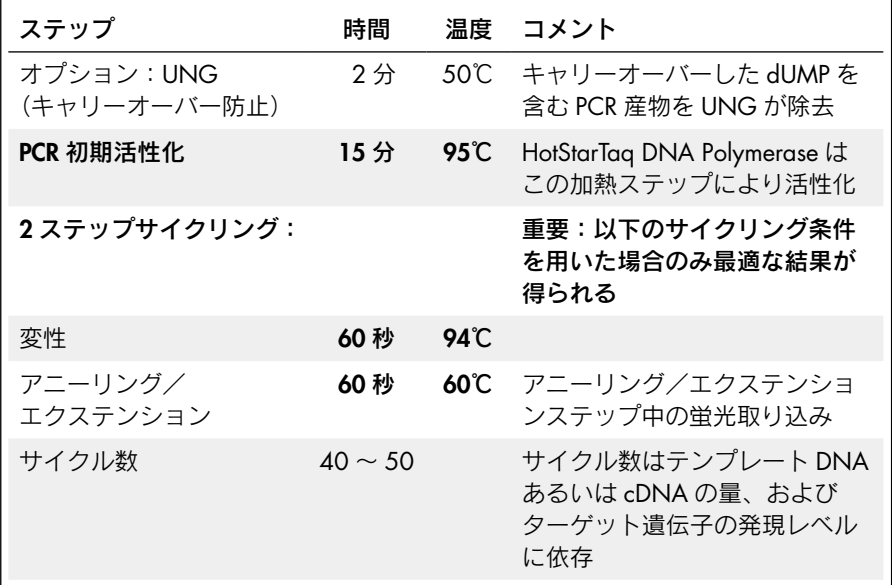

### プロトコール 2: Applied Biosystems Cycler 用の triplex および 4plex PCR

本プロトコールは、QuantiTect Multiplex PCR Kit および TagMan プローブを Applied Biosystems のリアルタイム PCR 装置で使用する目的で作成されています。このプロ トコールでは、ROX passive reference dyeの存在下でtriplex/4plex PCRを行ないます。 注:サイクラーの特性により、4plex PCR は Applied Biosystems 7500 でのみ可能 です。

#### 実験を始める前の重要事項

- このプロトコールに記載されているサイクリング条件およびプライマー濃度 で常に開始してください。このサイクリング条件やプライマー濃度は、duplex アッセイプロトコール(3ページ)で記載されているものとは異なります。
- マルチプレックスアッセイで同時に複数の反応を行なう前に、個々のアッセイ でプライマー/プローブセットのパフォーマンスをテストすることを強くお 薦めします。
- 英語版 Handbook 13 ページの "Guidelines for effective multiplex assays" をお 読みください。選んだレポーター色素の組み合わせがお客様のリアルタイム PCR 装置と適合していることをチェックしてください。
- 既に確立されているマルチプレックス・リアルタイム PCR アッセイを用いる 場合には、確立したプライマーおよびプローブ濃度と、このプロトコールに記 載されているサイクリング条件を組み合わせてください。プライマー濃度を決 め直す必要はありません。
- HotStarTag DNA Polymerase を活性化するため、PCR の最初に必ず 95℃で 15 分間のインキュベーションを行なってください。
- 正確な定量データのためには最適な設定が必須条件の一つです。データ解析に は、すべてのレポーター色素チャンネルの解析ごとの設定(すなわちベースラ インと threshold 値)を各ランで再調整する必要があります。

#### 実験開始前の準備事項

実験の簡便化のために、各ターゲットごとに特異的なプライマーとプローブの 両方を含む 20x プライマー/プローブミックス溶液を調製することを推奨し ます。Triplex および 4plex PCR 用の 20x プライマー/プローブミックスは、 TE バッファー中に 4 µM の forward primer、4 µM の reverse primer、4 µM の プローブが入っています。あるいは、プライマー溶液とプローブ溶液を別々に 調製して、反応ミックスを準備することも可能です。この方法で反応セット アップを行なう場合には、英語版 Handbook 64 ページの Appendix D をご覧 ください。

操作手順

- 1. 2x QuantiTect Multiplex PCR Master Mix、テンプレート DNA あるいは cDNA、 プライマー/プローブ溶液、RNase フリー水を融解する。それぞれの溶液を 混和して氷上で保冷する。
- 2. 表 18 (9ページ)に従って反応ミックスを調製する。

注:2x QuantiTect Multiplex PCR Master Mix に添加されている至適化済みの Mg2+ 濃度で実験を始めることを強くお薦めします。いくつかのターゲットで は Mg2+ 最終濃度を 0.5 ~ 1.0 mM まで増加して反応が改良されることがあり ます。

注:ホットスタート PCR であるため、反応のセットアップ中、あるいはリアル タイム PCR 装置のプログラミング中にサンプルを氷上で保冷する必要はありま せん。

- 3. 反応ミックスを完全に混和し、PCR チューブあるいは PCR プレートのウェルに 適切な量を分注する。
- 4. テンプレート DNA あるいは cDNA(≤500 ng/50 µl 反応液)を個々の PCR チュー ブあるいはウェルに添加する。 注:2 ステップ RT-PCR では、テンプレートとして添加する cDNA 量(未希釈

の逆転写反応液)が最終 PCR 溶液量の 10%を超えないようにします。

- 5. 表 19(10 ページ)に従ってリアルタイム PCR 装置のプログラミングを行なう。 注:リアルタイム PCR 装置のユーザーマニュアルをチェックしてマルチプレッ クス解析用のセットアップを正しく行なってください(例;同一ウェルから複 数の色素を検出するための設定)。用いるレポーター色素ごとに検出プログラ ムを設定してください。機器によっては、初めて使用する前にレポーター色素 ごとにキャリブレーション操作が必要になることがあります。
- 6. PCR チューブあるいはプレートをサーマルサイクラーにセットし、サイクリン グプログラムをスタートする。
- 7. データ解析を行なう。

データ解析を始める前に、解析設定(すなわちベースラインと threshold 値) をプローブごとに選択します。正確な定量データのためには最適な設定が必須 条件の一つです。

注:Applied Biosystems 7500 を使用する際は、初期設定値の threshold 値を低 く調節します。スタートポイントとして 0.01 を使用します。

#### 表 18. 反応セットアップ

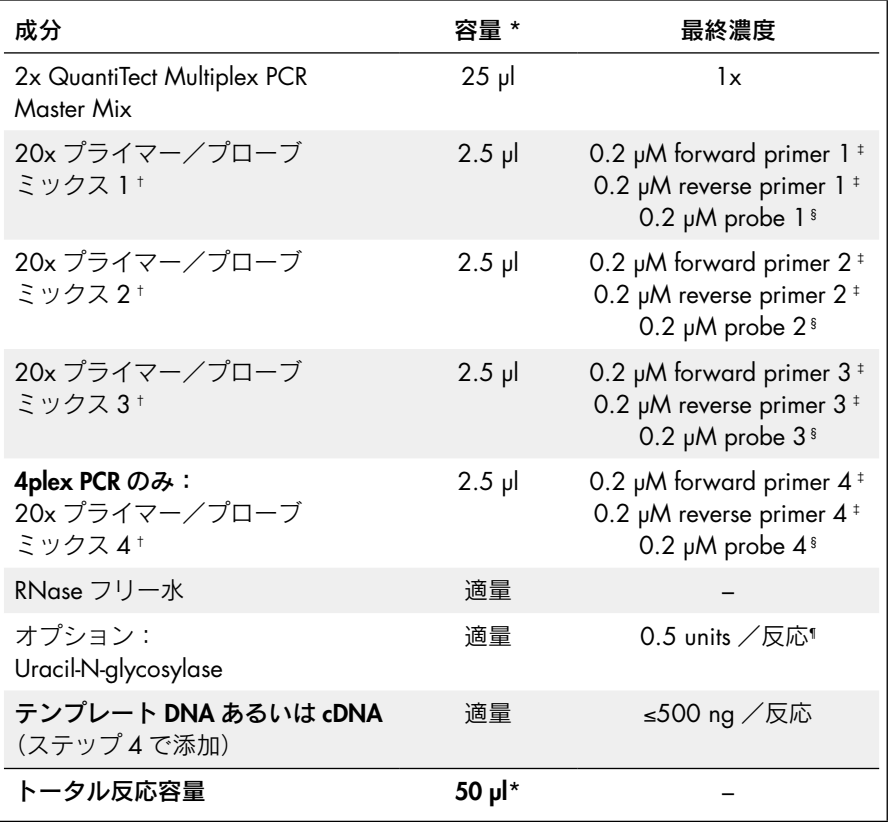

- \* 使用するリアルタイム PCR 装置が 50 µl 以外の最終反応量を必要とする場合には、その量に応じてマス ターミックスとその他の反応液成分の量を調節する。ABI PRISM 7900 で 384 ウェルプレートを用いる 場合には、20 µl の反応量を使用。
- † Triplex および 4plex PCR 用の 20x プライマー/プローブミックスは、TE バッファー中に 4 µM の forward primer、4 µM の reverse primer、4 µM のプローブが入っている。
- ‡ 最終プライマー濃度は 0.2 µM が最適。プライマー濃度を調節する前にプライマー溶液の濃度を確認する。 0.1 ~ 0.3 µM のプライマー濃度で結果が改善されることがある。
- § プローブの最終濃度は 0.2 µM でほとんどの場合満足できる結果が得られる。プローブ合成の際の品質や 使用した精製方法によるが、濃度は 0.1 ~ 0.4 µM の間が最適。
- ¶ Uracil-N-glycosylase の活性はメーカーにより異なることがあるが、濃度は 0.25 ~ 1 units/50 µl 反応液 が最適。

### 表 19. サイクリング条件

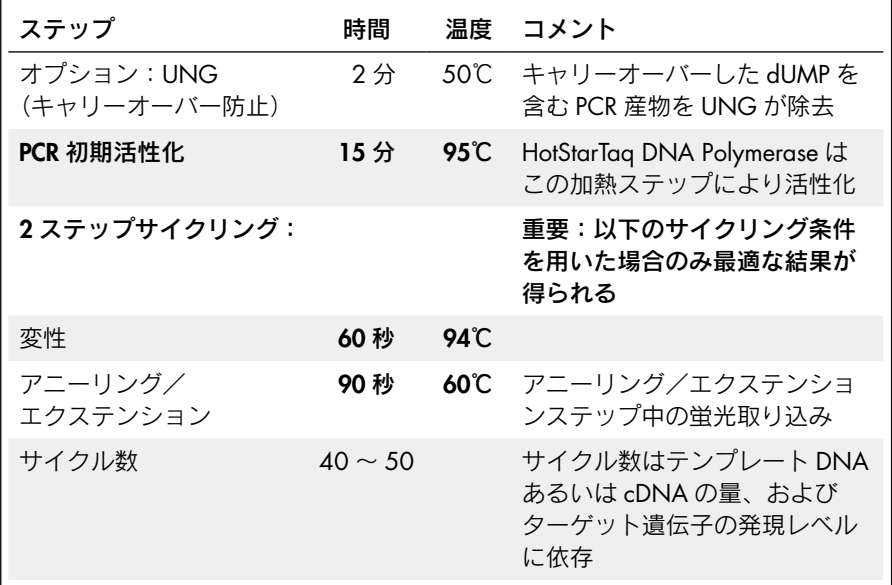

## プロトコール 3:LightCycler 2.0 用の Multiplex PCR

本プロトコールは、QuantiTect Multiplex PCR NoROX Kit および TaqMan プローブを LightCycler ® 2.0 で使用する目的で作成されています。このプロトコールでは ROX passive reference dye 非存在下で duplex、triplex あるいは 4plex PCR を行ないます。

#### 実験を始める前の重要事項

- このプロトコールに記載されているサイクリング条件およびプライマー濃度 で常に開始してください。
- マルチプレックスアッセイで同時に複数の反応を行なう前に、個々のアッセイ でプライマー/プローブセットのパフォーマンスをテストすることを強くお 薦めします。
- 英語版 Handbook 13 ページの"Guidelines for effective multiplex assays"をお 読みください。選んだレポーター色素の組み合わせがお客様のリアルタイム PCR 装置と適合していることをチェックしてください。
- 既に確立されているマルチプレックス・リアルタイム PCR アッセイを用いる 場合には、確立したプライマーおよびプローブ濃度と、このプロトコールに記 載されているサイクリング条件を組み合わせてください。プライマー濃度を決 め直す必要はありません。
- HotStarTaq DNA Polymerase を活性化するため、PCR の最初に必ず 95℃で 15 分間のインキュベーションを行なってください。
- 正確な定量データのためには最適な設定が必須条件の一つです。データ解析に は、すべてのレポーター色素チャンネルの解析ごとに各ランで Automated Method にてチェックする必要があります。Automated Method で最適な結果 が得られない場合には、データ解析に fit points method を用いてください。
- Color compensation ファイルを作成します。詳細はウェブサイト www.qiagen. com/literature で QIAGEN Supplementary Protocol PCR81 をダウンロードして ご覧ください。

#### 実験開始前の準備事項

■ 実験の簡便化のために、各ターゲットごとに特異的なプライマーとプローブの 両方を含む 20x プライマー/プローブミックス溶液を調製することを推奨し ます。20x プライマー/プローブミックスは、TE バッファー中に 4 µM の forward primer、4 µM の reverse primer、4 µM のプローブが入っています。 あるいは、プライマー溶液とプローブ溶液を別々に調製して、反応ミックスを 準備することも可能です。この方法で反応セットアップを行なう場合には、英 語版 Handbook 64 ページの Appendix D をご覧ください。

操作手順

- 1. 2x QuantiTect Multiplex PCR NoROX Master Mix、テンプレート DNA あるいは cDNA、プライマー/プローブ溶液、RNase フリー水を融解する。それぞれの 溶液を混和して氷上で保冷する。
- 2. 表 20 (13ページ)に従って反応ミックスを調製する。

注:2x QuantiTect Multiplex PCR NoROX Master Mix に添加されている至適化 済みのMg2+濃度で実験を始めることを強くお薦めします。いくつかのターゲッ トでは Mg2+ 最終濃度を 0.5 ~ 1.0 mM まで増加して反応が改良されることが あります。

注:ホットスタート PCR であるため、反応のセットアップ中、あるいはリアル タイム PCR 装置のプログラミング中にサンプルを氷上で保冷する必要はありま せん。

- 3. 反応ミックスを完全に混和して PCR キャピラリーに適切な量を分注する。
- 4. それぞれの PCR キャピラリーにテンプレート DNA あるいは cDNA (≤200 ng/ 20 ul 反応) を添加する。

注:2 ステップ RT-PCR では、テンプレートとして添加する cDNA 量(未希釈 の逆転写反応液)が最終 PCR 溶液量の 10%を超えないようにします。

- 5. 表 21 (14ページ)に従ってリアルタイム PCR 装置のプログラミングを行なう。
- 6. PCR キャピラリーをリアルタイム PCR 装置にセットし、サイクリングプログ ラムをスタートする。
- 7. データ解析を行なう。

Automated Method によりすべてのプローブで最適な結果が得られているか チェックします。Automated Method で最適な結果が得られない場合には、デー タ解析に fit points method を用いてください。正確な定量データのためには最 適な設定が必須条件の一つです。

#### 表 20. 反応セットアップ

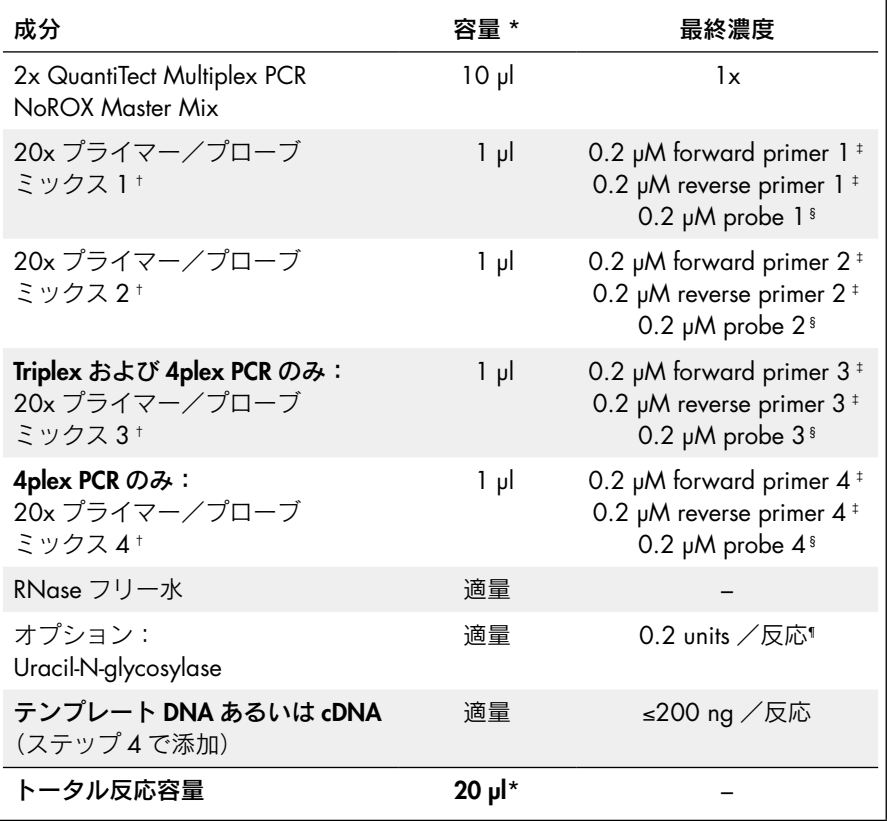

- \* 100 µl の反応量をキャピラリーで使用する場合は、量に応じてマスターミックスとその他の反応液成分 の量を調節する。
- † 20x プライマー/プローブミックスは、TE バッファー中に 4 µM の forward primer、4 µM の reverse primer、4 µM のプローブが入っている。
- ‡ 最終プライマー濃度は 0.2 µM が最適。プライマー濃度を調節する前にプライマー溶液の濃度を確認する。 0.1 ~ 0.3 µM のプライマー濃度で結果が改善されることがある。
- § プローブの最終濃度は 0.2 µM でほとんどの場合満足できる結果が得られる。プローブ合成の際の品質や 使用した精製方法によるが、濃度は 0.1 ~ 0.4 µM の間が最適。
- ¶ Uracil-N-glycosylase の活性はメーカーにより異なることがあるが、濃度は 0.1 ~ 0.4 units/20 µl 反応液 が最適。

### 表 21. サイクリング条件

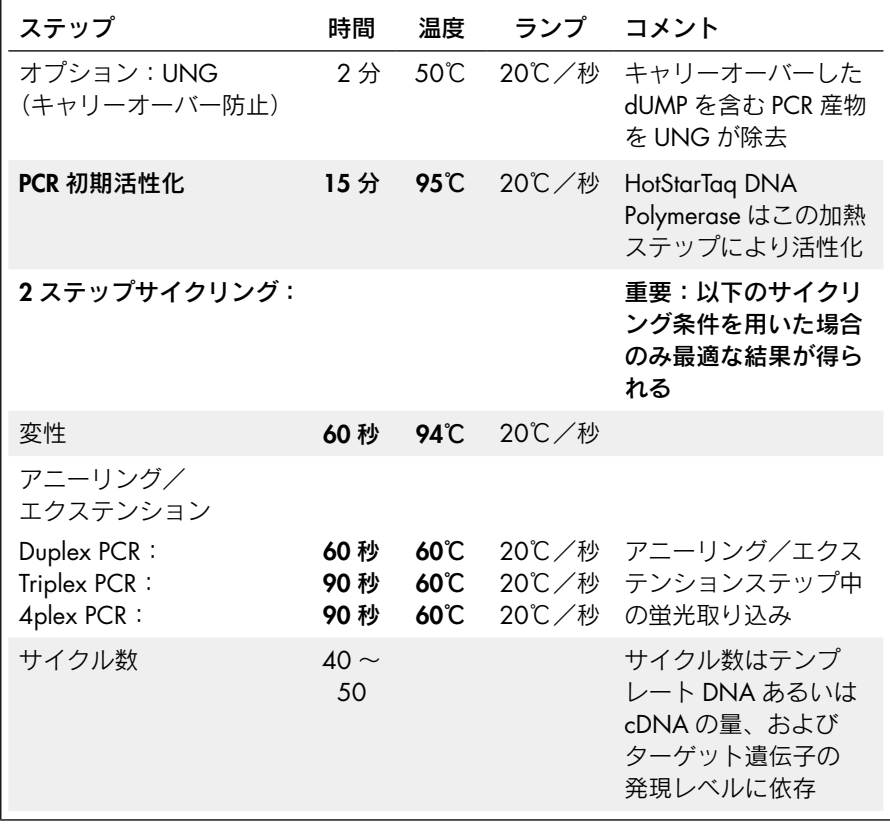

## プロトコール 4:その他のサイクラー用の duplex PCR

本プロトコールは、Bio-Rad®/MJ Research、Cepheid®、Corbett、Eppendorf ® および Stratagene<sup>®</sup>社のリアルタイム PCR 装置や LightCycler 480 で QuantiTect Multiplex **PCR NoROX Kit** および TaqMan probes を使用可能です。このプロトコールでは ROX passive reference dye 非存在下で duplex PCR を行ないます。

#### 実験を始める前の重要事項

- このプロトコールに記載されているサイクリング条件およびプライマー濃度 で常に開始してください。
- マルチプレックスアッセイで同時に複数の反応を行なう前に、個々のアッセイ でプライマー/プローブセットのパフォーマンスをテストすることを強くお 薦めします。
- 英語版 Handbook 13 ページの "Guidelines for effective multiplex assays" をお 読みください。選んだレポーター色素の組み合わせがお客様のリアルタイム PCR 装置と適合していることをチェックしてください。
- 既に確立されている duplex リアルタイム PCR アッセイを用いる場合には、確 立したプライマーおよびプローブ濃度と、このプロトコールに記載されている サイクリング条件を組み合わせてください。プライマー濃度を決め直す必要は ありません。
- HotStarTag DNA Polymerase を活性化するため、PCR の最初に必ず 95℃で 15 分間のインキュベーションを行なってください。
- 正確な定量データのためには最適な設定が必須条件の一つです。データ解析に は、すべてのレポーター色素チャンネルの解析ごとの設定(すなわちベースラ インと threshold 値)を各ランで再調整する必要があります。
- LightCycler 480 を使用する際は、color compensation ファイルを作成します。 詳細は弊社ウェブサイト www.qiagen.com/literature で QIAGEN Supplementary Protocol PCR82 をダウンロードしてご覧ください。

#### 実験開始前の準備事項

■ 実験の簡便化のために、各ターゲットごとに特異的なプライマーとプローブの 両方を含む 20x プライマー/プローブミックス溶液を調製することを推奨し ます。Duplex PCR 用の 20x プライマー/プローブミックスは、TE バッファー 中に 8 µM の forward primer、8 µM の reverse primer、4 µM のプローブが入っ ています。あるいは、プライマー溶液とプローブ溶液を別々に調製して、反応 ミックスを準備することも可能です。この方法で反応セットアップを行なう場 合には、英語版 Handbook 64 ページの Appendix D をご覧ください。

操作手順

- 1. 2x QuantiTect Multiplex PCR NoROX Master Mix、テンプレート DNA あるいは cDNA、プライマー/プローブ溶液、RNase フリー水を融解する。それぞれの 溶液を混和して氷上で保冷する。
- 2. 表 22 (17ページ)に従って反応ミックスを調製する。

注:2x QuantiTect Multiplex PCR NoROX Master Mix に添加されている至適化 済みのMg2+濃度で実験を始めることを強くお薦めします。いくつかのターゲッ トでは Mg2+ 最終濃度を 0.5 ~ 1.0 mM まで増加して反応が改良されることが あります。

注:ホットスタート PCR であるため、反応のセットアップ中、あるいはリアル タイム PCR 装置のプログラミング中にサンプルを氷上で保冷する必要はありま せん。

- 3. 反応ミックスを完全に混和し、PCR チューブあるいは PCR プレートのウェル に適切な量を分注する。
- 4. テンプレート DNA あるいは cDNA(≤500 ng/50 µl 反応液)を個々の PCR チュー ブあるいはウェルに添加する。 注:2 ステップ RT-PCR では、テンプレートとして添加する cDNA 量(未希釈

の逆転写反応液)が最終 PCR 溶液量の 10%を超えないようにします。

- 5. 表 23(18 ページ)に従ってリアルタイム PCR 装置のプログラミングを行なう。 注:リアルタイム PCR 装置のユーザーマニュアルをチェックしてマルチプレッ クス解析用のセットアップを正しく行なってください(例;同一ウェルから複 数の色素を検出するための設定)。用いるレポーター色素ごとに検出プログラ ムを設定してください。機器によっては、初めて使用する前にレポーター色素 ごとのキャリブレーション操作が必要になることがあります。
- 6. PCR チューブあるいはプレートをサーマルサイクラーにセットし、サイクリン グプログラムをスタートする。
- 7. データ解析を行なう。

データ解析を始める前に、解析設定(すなわちベースラインと threshold 値) をプローブごとに選択します。正確な定量データのためには最適な設定が必須 条件の一つです。

#### 表 22. 反応セットアップ

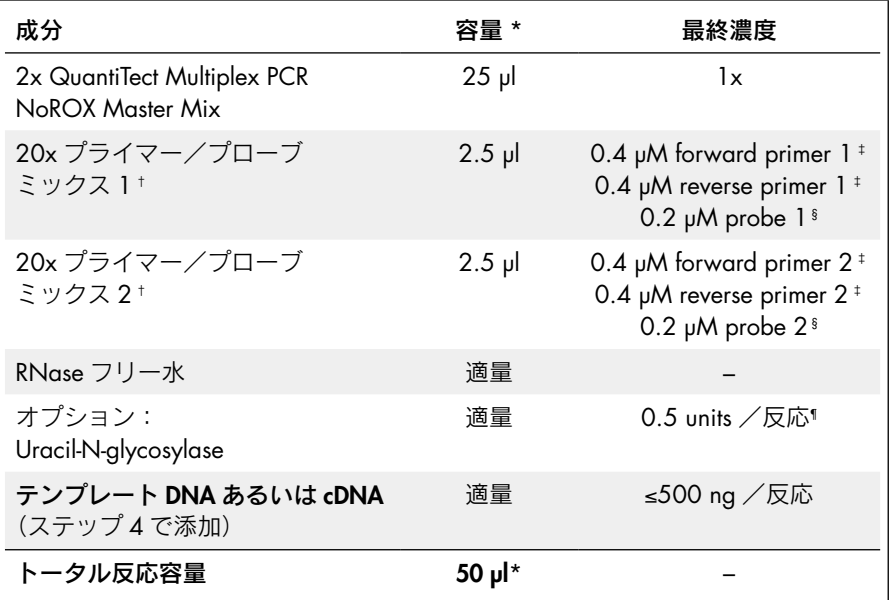

\* 使用するリアルタイム PCR 装置が 50 µl 以外の最終反応量を必要とする場合には、その量に応じてマス ターミックスとその他の反応液成分の量を調節する。LightCycler 480 で 384 ウェルプレートを用いる場 合には、10 µl の反応量を使用する。

† Duplex PCR 用の 20x プライマー/プローブミックスは、TE バッファー中に 8 µM の forward primer、 8 µM の reverse primer、4 µM のプローブが入っている。

‡ 最終プライマー濃度は 0.4 µM が最適。プライマー濃度を調節する前にプライマー溶液の濃度を確認する。

§ プローブの最終濃度は 0.2 µM でほとんどの場合満足できる結果が得られる。プローブ合成の際の品質や 使用した精製方法によるが、最適濃度は 0.1 ~ 0.4 µM の間。

¶ Uracil-N-glycosylase の活性はメーカーにより異なることがあるが、濃度は 0.25 ~ 1 units/50 µl 反応液 が最適。

### 表 23. サイクリング条件

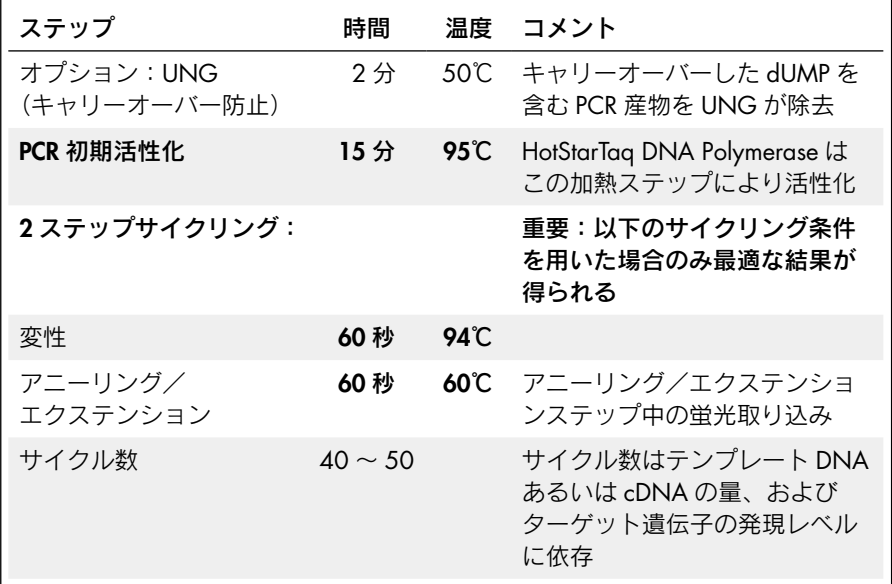

## プロトコール 5:その他のサイクラー用の triplex およ び 4plex PCR

本プロトコールは、Bio-Rad/MJ Research、Cepheid、Corbett、Eppendorf および Stratagene 社のリアルタイム PCR 装置や LightCycler 480 で QuantiTect Multiplex PCR NoROX Kit および TaqMan probes を使用可能です。このプロトコールでは ROX passive reference dye 非存在下で triplex あるいは 4plex PCR を行ないます。

#### 実験を始める前の重要事項

- このプロトコールに記載されているサイクリング条件およびプライマー濃度 で常に開始してください。このサイクリング条件やプライマー濃度は、duplex アッセイプロトコール(15 ページ)で記載されているものとは異なります。
- マルチプレックスアッセイで同時に複数の反応を行なう前に、個々のアッセイ でプライマー/プローブセットのパフォーマンスをテストすることを強くお 薦めします。
- 英語版 Handbook 13 ページの "Guidelines for effective multiplex assays" をお 読みください。選んだレポーター色素の組み合わせがお客様のリアルタイム PCR 装置と適合していることをチェックしてください。
- 既に確立されているマルチプレックス・リアルタイム PCR アッセイを用いる 場合には、確立したプライマーおよびプローブ濃度と、このプロトコールに記 載されているサイクリング条件を組み合わせてください。プライマー濃度を決 め直す必要はありません。
- HotStarTag DNA Polymerase を活性化するため、PCR の最初に必ず 95℃で 15 分間のインキュベーションを行なってください。
- 正確な定量データのためには最適な設定が必須条件の一つです。データ解析に は、すべてのレポーター色素チャンネルの解析ごとの設定(すなわちベースラ インと threshold 値) を各ランで再調整する必要があります。
- LightCycler 480 を使用する際は、color compensation ファイルを作成します。 詳細は弊社ウェブサイト www.qiagen.com/literature で QIAGEN Supplementary Protocol PCR82 をダウンロードしてご覧ください。

#### 実験開始前の準備事項

実験の簡便化のために、各ターゲット毎に特異的なプライマーとプローブの両 方を含む 20x プライマー/プローブミックス溶液を調製することを推奨しま す。Triplexおよび4plex PCR用の20xプライマー/プローブミックスは、TEバッ ファー中に 4 µM の forward primer、4 µM の reverse primer、4 µM のプロー ブが入っています。あるいは、プライマー溶液とプローブ溶液を別々に調製し て、反応ミックスを準備することも可能です。この方法で反応セットアップを 行なう場合には、英語版 Handbook 64 ページの Appendix D をご覧ください。 操作手順

- 1. 2x QuantiTect Multiplex PCR NoROX Master Mix、テンプレート DNA あるいは cDNA、プライマー/プローブ溶液、RNase フリー水を融解する。それぞれの 溶液を混和して氷上で保冷する。
- 2. 表 24 (21ページ)に従って反応ミックスを調製する。

注:2x QuantiTect Multiplex PCR NoROX Master Mix に添加されている至適化 済みのMg2+濃度で実験を始めることを強くお薦めします。いくつかのターゲッ トでは Mg2+ 最終濃度を 0.5 ~ 1.0 mM まで増加して反応が改良されることが あります。

注:ホットスタート PCR であるため、反応のセットアップ中、あるいはリアル タイム PCR 装置のプログラミング中にサンプルを氷上で保冷する必要はありま せん。

- 3. 反応ミックスを完全に混和し、PCR チューブあるいは PCR プレートのウェル に適切な量を分注する。
- 4. テンプレート DNA あるいは cDNA(≤500 ng/50 µl 反応液)を個々の PCR チュー ブあるいはウェルに添加する。 注:2 ステップ RT-PCR では、テンプレートとして添加する cDNA 量(未希釈

の逆転写反応液)が最終 PCR 溶液量の 10%を超えないようにします。

- 5. 表 25(22 ページ)に従ってリアルタイム PCR 装置のプログラミングを行なう。 注:リアルタイム PCR 装置のユーザーマニュアルをチェックしてマルチプレッ クス解析用のセットアップを正しく行なってください(例;同一ウェルから複 数の色素を検出するための設定)。用いるレポーター色素ごとに検出プログラ ムを設定してください。機器によっては、初めて使用する前にレポーター色素 ごとにキャリブレーション操作が必要になることがあります。
- 6. PCR チューブあるいはプレートをサーマルサイクラーにセットし、サイクリン グプログラムをスタートする。
- 7. データ解析を行なう。

データ解析を始める前に、解析設定(すなわちベースラインと threshold 値) をプローブごとに選択します。正確な定量データのためには最適な設定が必須 条件の一つです。

#### 表 24. 反応セットアップ

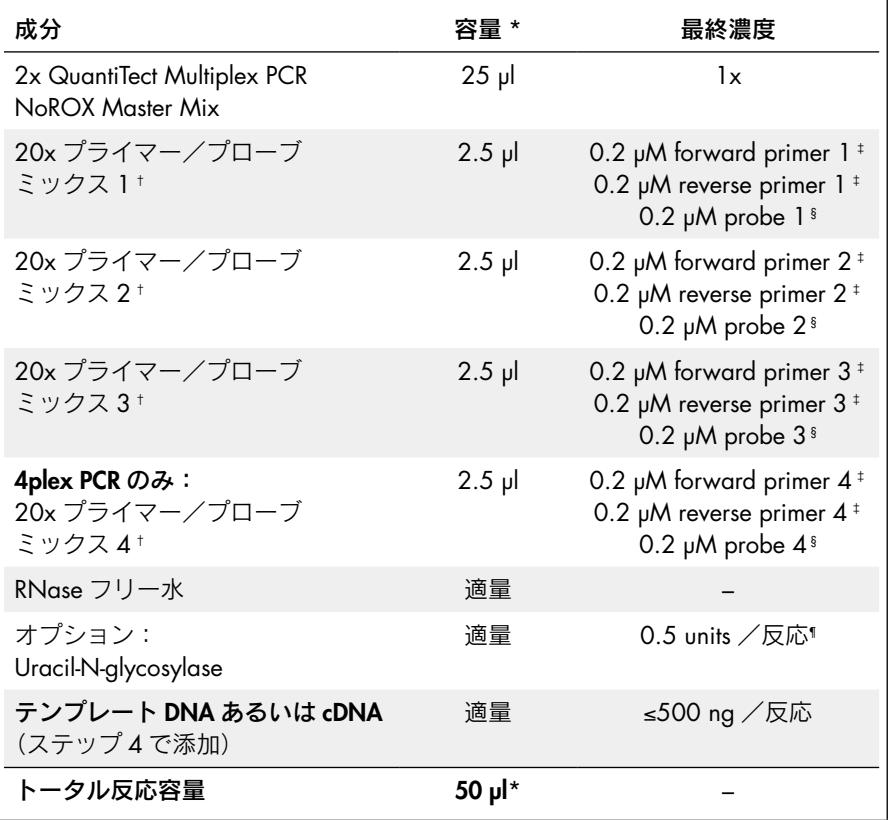

- \* 使用するリアルタイム PCR 装置が 50 µl 以外の最終反応量を必要とする場合には、その量に応じてマス ターミックスとその他の反応液成分の量を調節する。LightCycler 480 で 384 ウェルプレートを用いる場 合には、10 µl の反応量を使用する。
- † Triplex および 4plex PCR 用の 20x プライマー/プローブミックスは、TE バッファー中に 4 µM の forward primer、4 µM の reverse primer、4 µM のプローブが入っている。
- ‡ 最終プライマー濃度は 0.2 µM が最適。プライマー濃度を調節する前にプライマー溶液の濃度を確認する。 0.1 ~ 0.3 µM のプライマー濃度で結果が改善されることがある。
- § プローブの最終濃度は 0.2 µM でほとんどの場合満足できる結果が得られる。プローブ合成の際の品質や 使用した精製方法によるが、濃度は 0.1 ~ 0.4 µM の間が最適。
- ¶ Uracil-N-glycosylase の活性はメーカーにより異なることがあるが、濃度は 0.25 ~ 1 units/50 µl 反応液 が最適。

### 表 25. サイクリング条件

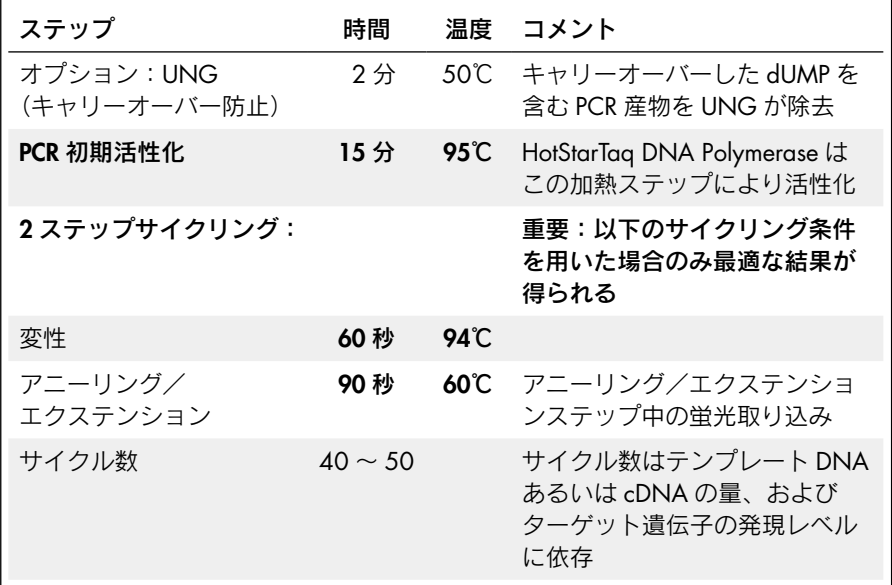

トラブルシューティング

#### コメント

#### PCR でシグナルがない、あるいはひとつ以上のシグナルが遅れて検出される

- a) サイクリング条件が 間違っている 常にプロトコールに記載されている至適化済みの サイクリング条件で始める。サイクリング条件に HotStarTaq DNA Polymerase 活性化ステップ(95℃、 15分)と、変性およびアニーリング/エクステンショ ンの時間設定がプロトコール通りになっていること を確認する。
- b) HotStarTaq DNA Polymerase が活性化 されていない プロトコールに記載されているようにサイクリング プログラムに HotStarTaq DNA Polymerase 活性化ス テップ(95℃、15 分)が含まれていることを確認する。
- c) ピペッティング・ エラーあるいは試薬の 入れ忘れ プライマー、プローブ、核酸テンプレートなどの試 薬の濃度と保存条件をチェックする。プライマー およびプローブ濃度を評価する際の詳細は英語版 Handbook 58 ページ、Appendix A を参照する。PCR をやり直す。
- d) 蛍光取り込みのステッ プが間違っている、 あるいはない TaqMan プローブを用いた時、アニーリング/エクス テンションを組み合わせたステップ中に蛍光取り込 みが行なわれていることを確認する。

e) プライマーあるいは プローブ濃度が適切で ない 適切なプライマー濃度を用いる。全てのリアルタイ ムブロックサイクラーで実施する duplex アッセイ の各プライマー濃度は 0.4 µM を使用する。全ての リアルタイムブロックサイクラーで実施する triplex あるいは 4plex アッセイには、各プライマー濃度 は 0.2 µM で使用する。TaqMan プローブを用いて LightCycler 2.0 システムで行なうマルチプレックス PCR には、プライマー濃度は 0.2 µM を使用する。 ほとんどの場合、プローブ濃度は 0.2 µM で満足で きる結果が得られる。使用したプローブの品質によっ ては、0.1 ~ 0.4 µM にプローブ濃度を調節すること で結果が改善されることがある。プライマーおよび プローブ濃度は分光光度計でチェックする(英語版 Handbook 58 ページ、Appendix A を参照)。

- f) Mg2+ 濃度が最適でない 2x QuantiTect Multiplex PCR Master Mix/NoROX Master Mix 中の Mg2+ 濃度は至適化済みで、マルチプ レックスPCRのMg2+最終濃度は5.5 mMになる。ター ゲットによっては、Mg2+ 濃度を 0.5 ~ 1 mM 増やす と結果が改善される場合がある。
- g) スタートテンプレート に問題 スタートテンプレートの濃度、保存条件、品質を チェックする。 必要な場合には、核酸テンプレートのストック溶液

の連続希釈系列を新しく調製する。これを用いて PCR を再度行なう。

- h) スタートテンプレート 量が不十分 可能な場合にはテンプレート量を増やす。十分なコ ピー数のターゲット核酸がサンプル中に存在してい ることを確認する。
- i) サイクル数が不十分 サイクル数を増やす。
- j) プローブデザインが 適正でない 増幅反応が成功している場合は、プローブに問題の ある可能性がある。プローブ・デザインのガイド ラインを参照する(英語版 Handbook 58 ページ、 Appendix A 参照)。
- k) 間違った検出チャンネ ル/フィルターを選択 した 正しい検出チャンネルが設定されているかどうか、 あるいはレポーター色素に正しいフィルターを選択 しているかを確認する。選択したレポーター色素の 組み合わせが検出チャンネルあるいはフィルター セットに適合しているかチェックする。

#### マルチプレックス PCR アッセイと相当する singleplex アッセイとで Cr 値あるいは PCR 効率に違いがある

- a) サイクリング条件が 間違っている 常にプロトコールに記載されている至適化済みの サイクリング条件で始める。サイクリング条件に HotStarTaq DNA Polymerase 活性化ステップ(95℃、 15分)と、変性およびアニーリング/エクステンショ ンの時間設定がプロトコール通りになっていること を確認する。
- b) 解析の設定値(例;ベー スラインと threshold 値)が最適でない レポーター色素ごとに解析設定値(ベースラインと threshold 値)をチェックする。各レポーター色素で 最適な設定を用いて再度解析する。
- c) レポーター色素の スペクトル分離が 不明確 マルチプレックス PCR は蛍光標識した複数のプロー ブを使用しているためにバックグラウンドが増加し、 リアルタイム PCR 装置によっては得られる増幅プ ロットの形に影響を受けることがある。これにより、 マルチプレックスアッセイと相当する singleplex アッ セイで CT 値が最高 5%異なることがある;この違い は最適な threshold 値を設定することにより通常回避 できる。

ABI PRISM 7700: Spectral compensation を用いた解 析と用いない解析の両方を行なう。

LightCycler 2.0:Color compensation アルゴリズムの ために、singleplex 反応とマルチプレックス反応の増 幅プロットの形が異なることがある。

#### テンプレート量の対数値と Cr 値/ Crossing point 間の相関関係に直線性がない

a) テンプレート量が 多すぎる 推奨されているテンプレートの最大量を超えない。 テンプレートとして大量の逆転写反応液を使用する 場合は、使用するマルチプレックスアッセイでの最 大容量を決定する。大量の逆転写反応液を PCR で使 用(PCR 容量の 15%以上)したことにより生じる阻 害効果は、QuantiTect Reverse Transcription Kit を用い た場合、他の逆転写酵素よりも少ない。従って本キッ トを推奨。

#### b) テンプレート量が 少なすぎる 可能な場合にはテンプレ-ト量を増やす。

"No Template"コントロールで蛍光強度あるいは Cr 値が高い

- a) 試薬のコンタミ マルチプレックスアッセイに使用した試薬(例;マ スターミックス、プライマー、プローブ)をすべて 廃棄する。新しい試薬でもう一度マルチプレックス アッセイを繰り返す。
- b) 反応セットアップ中に コンタミ 反応セットアップ中に適切な安全対策を講じる(例; フィルター付チップを使用)。また、測定済み反応 液からのキャリーオーバーを防ぐために、UNG を用 いる。
- c) わずかなプローブ分解 により蛍光強度が増加 増幅プロットをチェックし、threshold 値を調節する。

#### "No Reverse Transcription"コントロールで蛍光強度が増加した

ゲノム DNA が RNA サンプルにコンタミ cDNA ターゲットのみを増幅・検出するために、エ キソン/エキソン境界にかかるプライマーおよび/ あるいはプローブをデザインする。 ゲノム DNA の除去と cDNA 合成を一緒に行なえる QuantiTect Reverse Transcription Kit を用いて逆転写反 応を行なう。あるいはコンタミしているゲノム DNA を分解するために RNA サンプルを DNase 処理する。

#### 蛍光強度がばらつく

- a) リアルタイム PCR 装置 がコンタミ メーカーの説明書に従ってリアルタイム PCR 装置の コンタミを除去する。
- b) リアルタイム PCR 装置 の較正がずれている メーカーの説明書に従ってリアルタイム PCR 装置の 再較正を行なう。

#### すべてのサイクラーシステム:

c) ターゲットの発現が 高く多量のテンプレー トで曲線が波状になる 解析設定でバックグラウンドを計算するために使用 したサイクル数を減らす(リアルタイム PCR 装置が 変更可能な場合)か、テンプレート量を減らす。

#### ABI PRISM 7000 のみ:

d) 曲線が滑らかでない、 あるいは標準偏差値が 高い 反応液量を 25 µl 以上にする。必ず optical adhesive cover でプレートをシールする。反応液量を 50 µl に 増加すると、結果が改善されることがある。

#### Applied Biosystems 7500 のみ:

e) threshold の初期設定値 0.2 を用いて増幅シグ ナルがない 初期設定値の threshold 値を低く調節する。スタート ポイントとして 0.01 を使用する。

#### LightCycler 2.0 のみ:

- f) 1 つ以上の検出チャン ネルで予想外の蛍光 シグナル 検出チャンネル間のクロストークを抑えるために、 color compensation ファイルを使用する。詳細は弊社 ウェブサイト www.qiagen.com/literature で QIAGEN Supplementary Protocol PCR81 をダウンロードして参 照する。
- g) 装置がサンプルを 認識していない サンプルが入ったキャピラリーを装置が認識するた めには、検出可能な蛍光シグナルをサンプルが持つ ことが必要。最大発光波長が >600 nm のレポーター 色素を持つプローブのみを含むサンプルを検出する ために channels 3 ~ 6 を使用する場合(例;コント ロールの singleplex 反応を行なう場合など)は、検出 するための蛍光強度が十分でないことがある。サン プルを認識させるために、10 nM の蛍光色素あるい は 6-FAM dye で標識した無関係のプローブ(0.2 µM) を各サンプルに添加する。

#### LightCycler 480 のみ:

h) 1 つ以上の検出チャン ネルで予想外の蛍光 シグナル 検出チャンネル間のクロストークを抑えるために、 color compensation ファイルを使用する。詳細は弊社 ウェブサイト www.qiagen.com/literature で QIAGEN Supplementary Protocol PCR82 をダウンロードして参 照する。

Trademarks: QIAGEN®, HotStarTaq®, QuantiTect® (QIAGEN Group); Cepheid® (Cepheid); Eppendorf® (Eppendorf AG); ABI PRISM®, Applied Biosystems® (Applera Corporation or its subsidiaries); Bio-Rad® (Bio-Rad Laboratories, Inc.); LightCycler®, TaqMan® (Roche Group); Stratagene® (Stratagene); Rotor-Gene ™ (Corbett Life Science).

本文に記載の会社名および商品名は、各社の商標または登録商標です。

記載の QIAGEN 製品は研究用です。疾病の診断、治療または予防の目的には使用することはできません。

© 2004–2010 QIAGEN, all rights reserved.

www.qiagen.co.jp

株式会社 キアゲン ■ 〒 104-0054 ■ 東京都中央区勝どき 3-13-1 ■ Forefront Tower II

Tel:03-6890-7300 ■ Fax:03-5547-0818 ■ E-mail:techservice-jp@qiagen.com

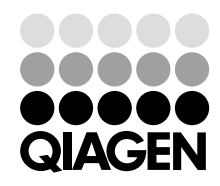

2301723 04/2010 Sample & Assay Technologies